# **Planning a Diptych or Triptych**

### **Background**

**Diptychs date back to Ancient Greece. A** diptych is two plates joined by a hinge. In Ancient Greece they were the school notebooks of the day.

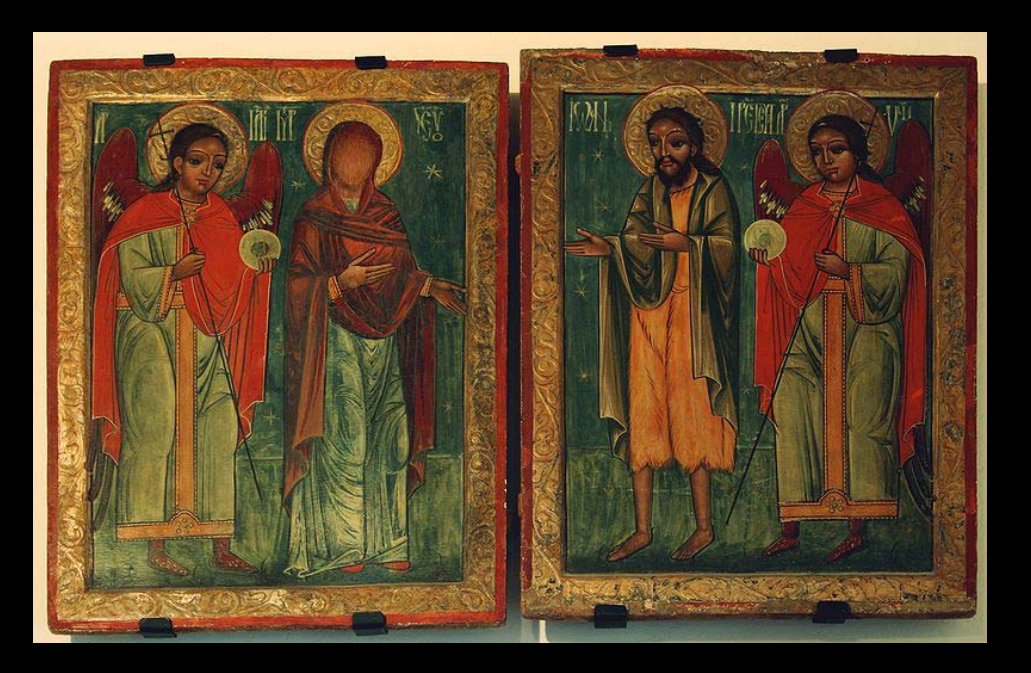

A 17th century diptych

# **Triptychs**

**The triptych form arises from early Christian art, and was a** popular standard format for altar paintings from the Middle Ages onwards.

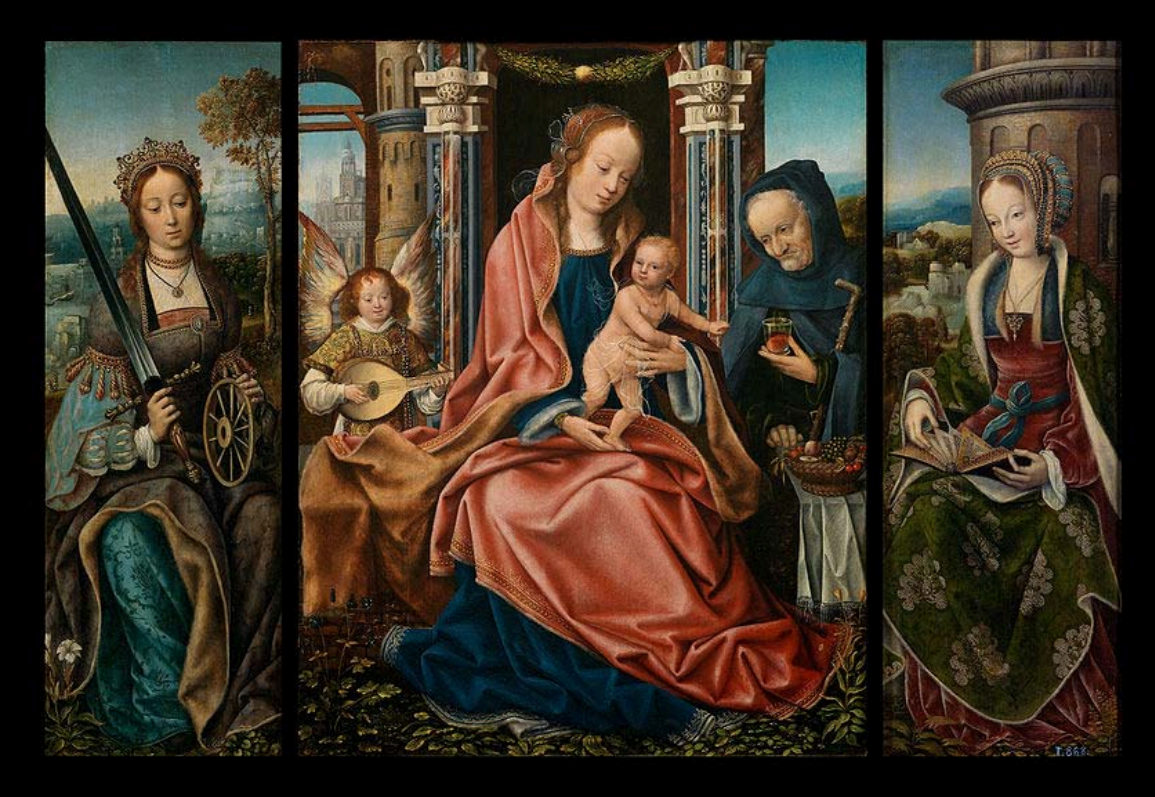

A triptych by The Master of Frankfurt 1510-1520

## Ds & Ts in Photography

A Diptych is a pair of images which reflect a common story or theme in each image.

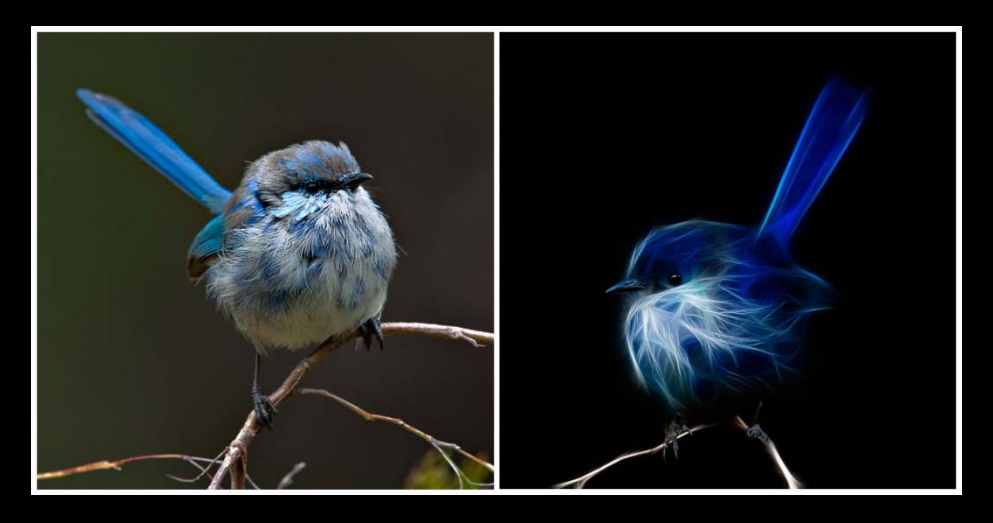

A Triptych is a set of three (3) images which reflect a common story or theme in each image.

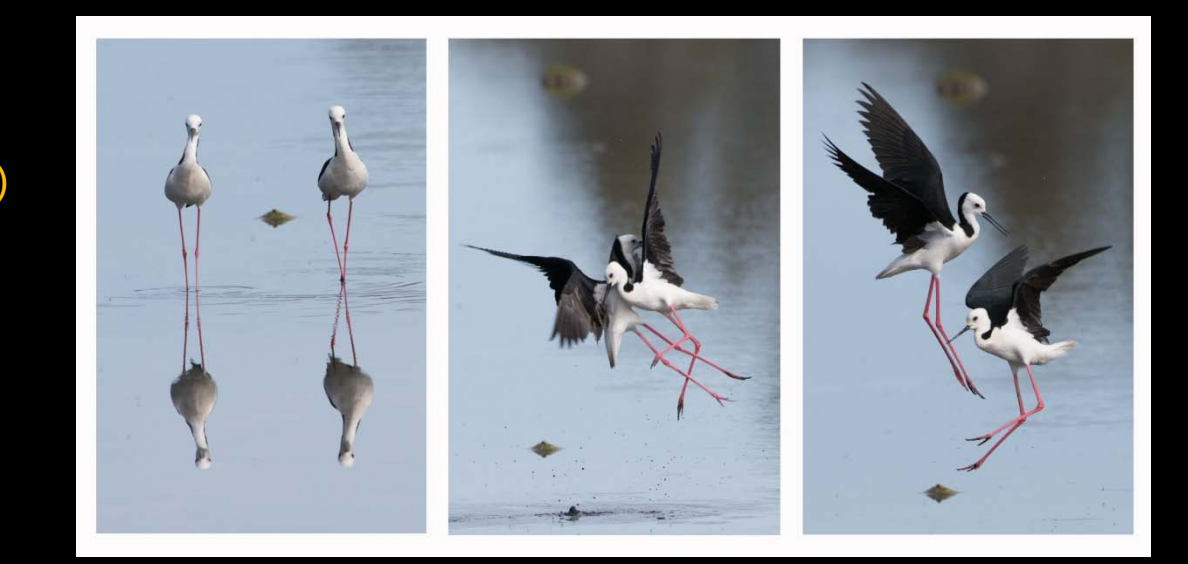

### **Common Themes**

- A story across time
- Same subject presented in different ways
- Similar compositional elements
- Images connected through colour
- Images connected through textures

Diptychs and triptychs can be made from multiple images or from a single image. Multiple images lend them selves to story telling. Single image based diptychs and triptychs lend themselves to more creative works.

## **Based on a Single Image**

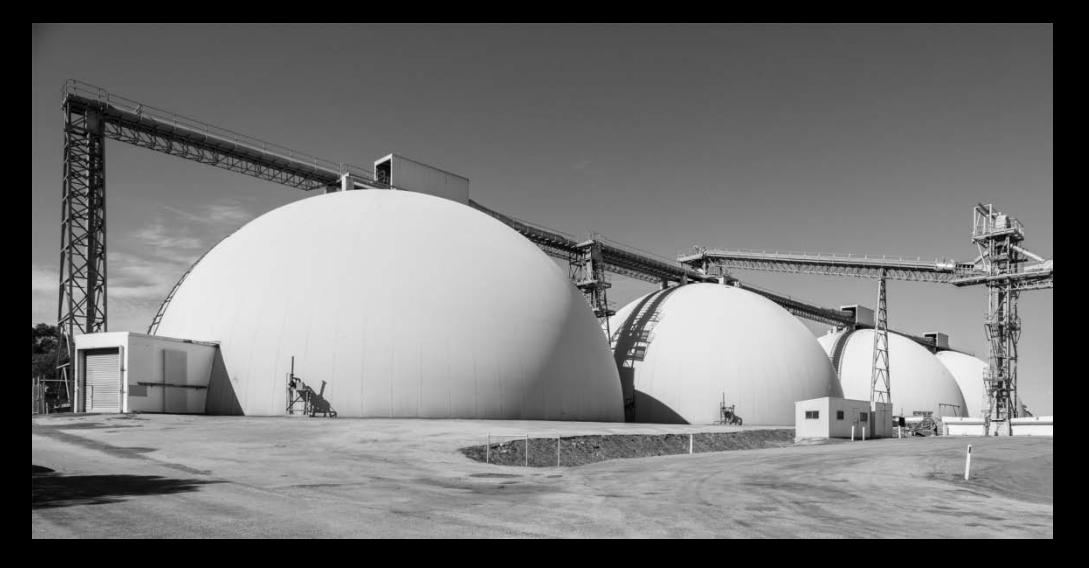

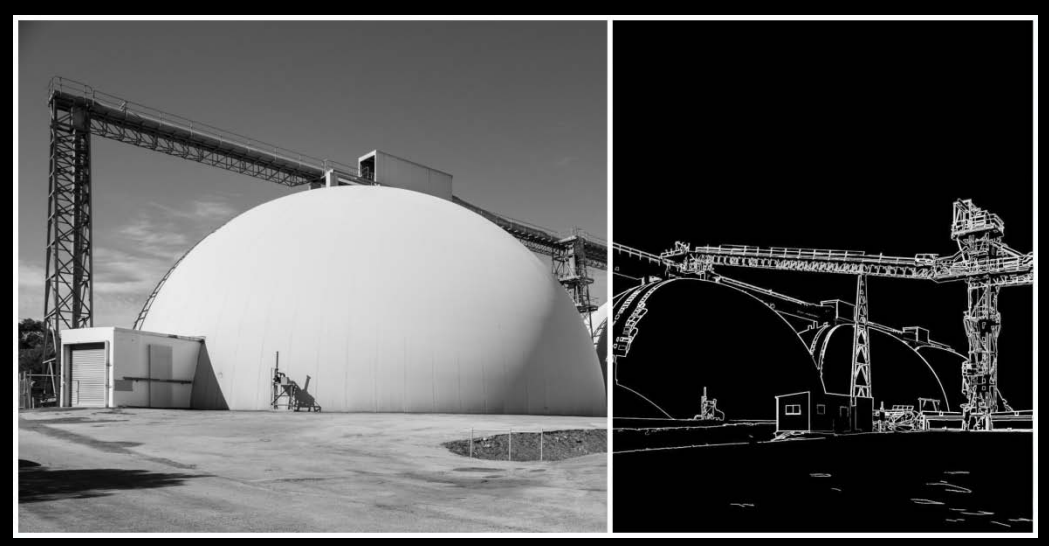

# **Some Examples**

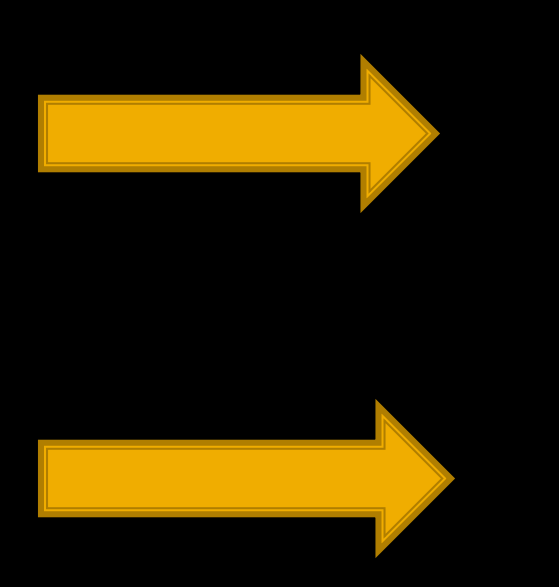

#### Abstract

#### Adobe TV

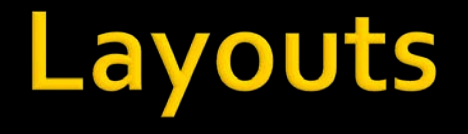

 Remember that all layouts are constrained by the need to fit within 1920 x 1080 pixels.

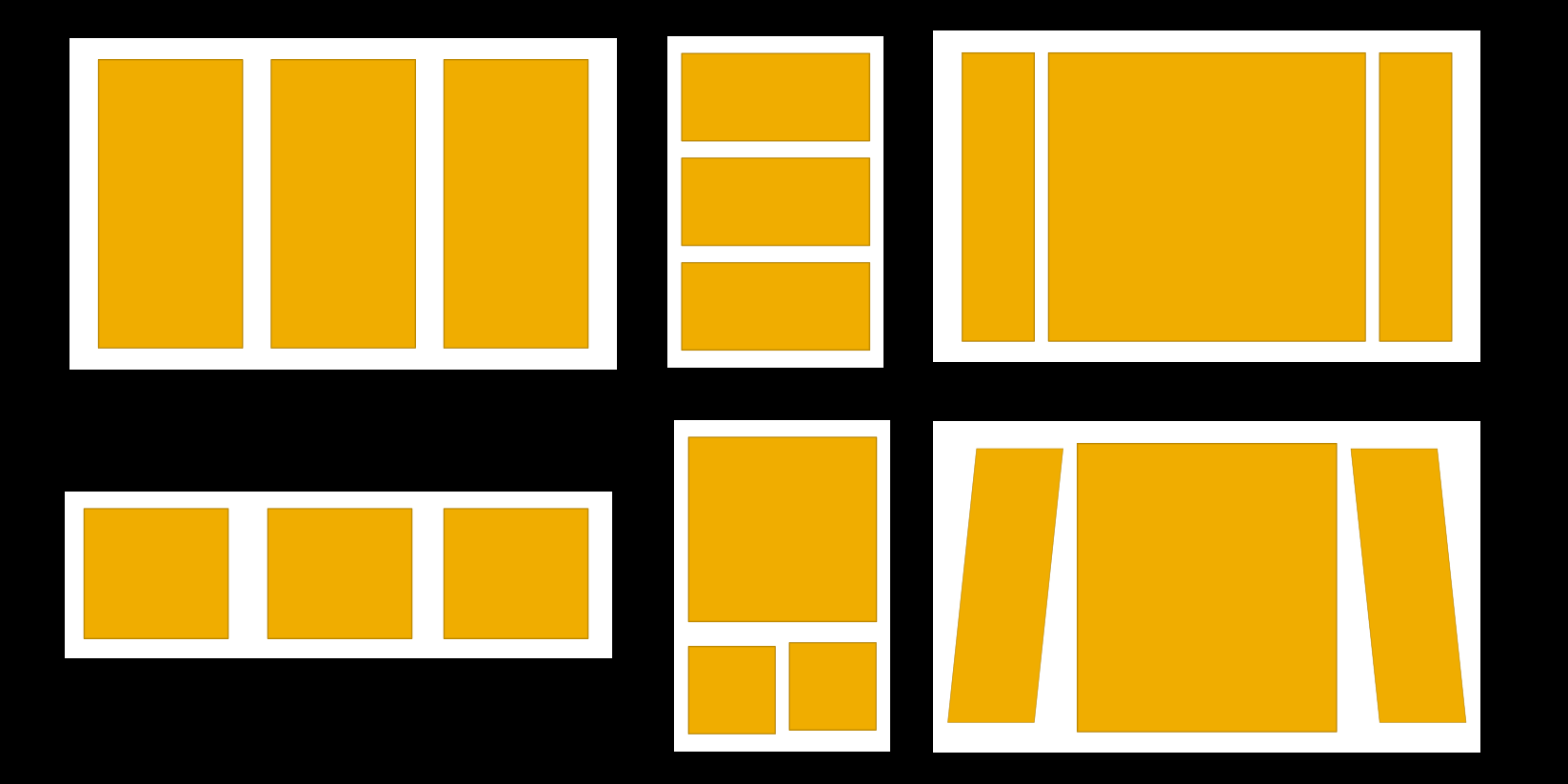

## **Worked Example in Photoshop**

- **EX Choose the 3 images you will use for the triptych**
- **Open them in Photoshop**
- **Create an empty Photoshop document of size 1920 x 1080 px: call this the** Triptych document
- Make a decision on the layout: in this example I decided to make 3 equal sized, portrait images and present them evenly spaced and side-by-side
- Make a decision on the size of the borders: in this example I chose 30 px
- **EXEC** Calculate the horizontal size of each image in pixels
- In the Triptych document mark out the layout by adding vertical ruler guides and a single horizontal ruler guide at the top

## **Calculating the Layout - 1**

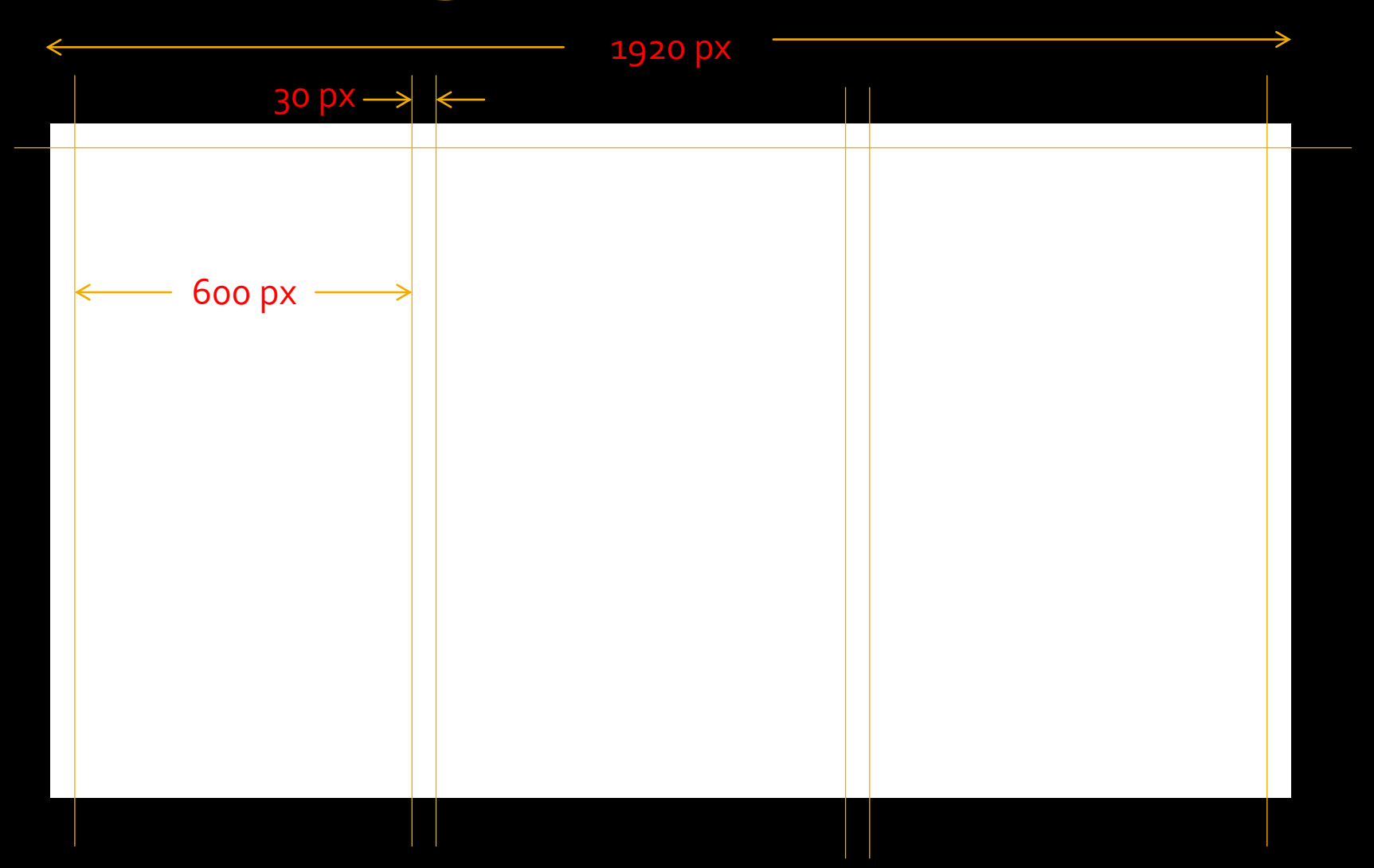

 $1920 - (4 \times 30) = 1800$   $1800 / 3 = 600$ 

## **Calculating the Layout - 2**

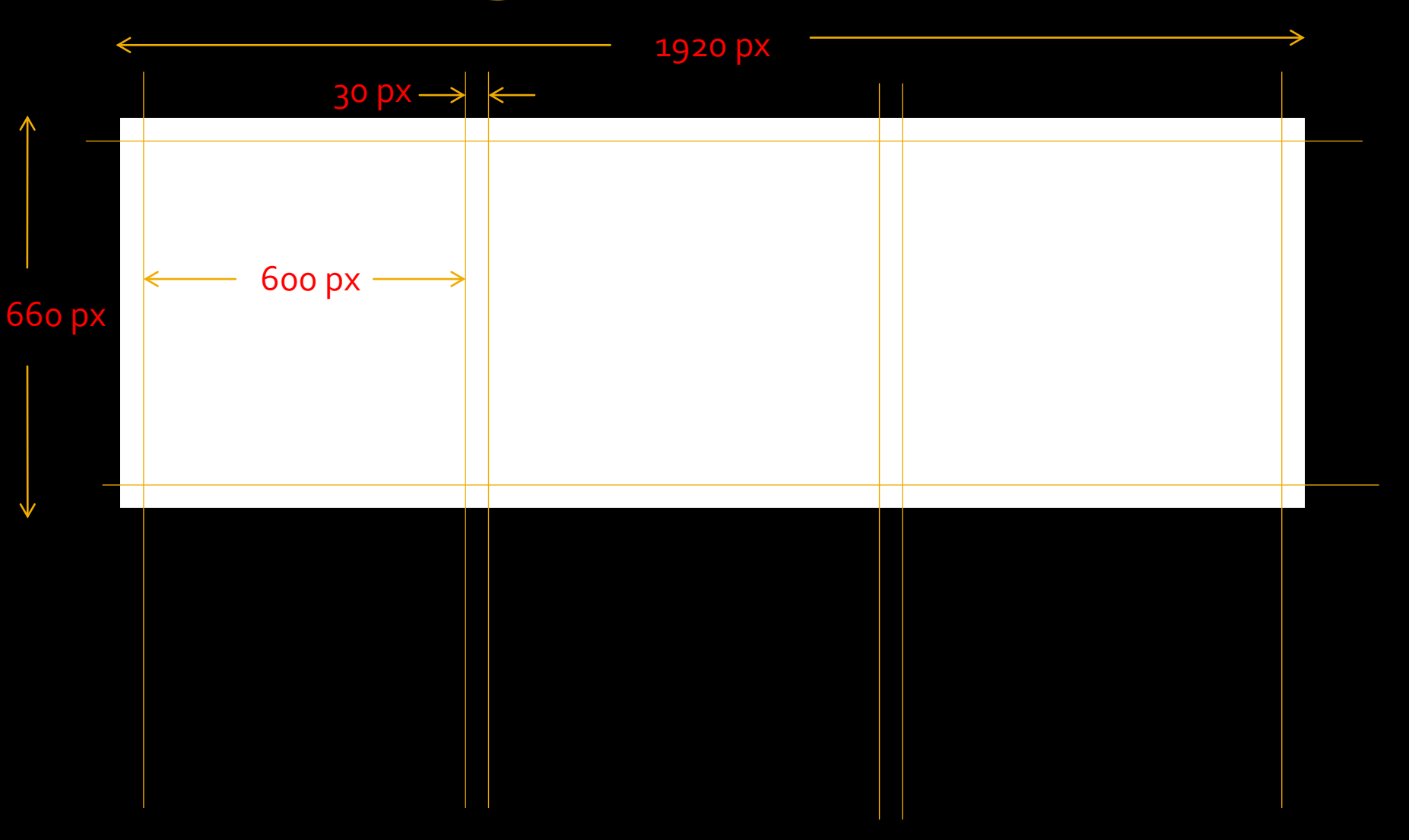

 $1920 - (4 \times 30) = 1800$ 

 $1800 / 3 = 600$ 

# **Planning a Triptych Print**

When working out the layout for a diptych / triptych print you still have to take account of the exhibition rules

- Minimum visible print area 400 sq cm
- Maximum overall print size 50cm x 40cm

## **Print Options**

Option 1 – Make two or three individual prints and mount them behind separate windows of a matboard.

- You can achieve the minimum criterion by using three 6" x 4" or two 7" x 5" prints. If you are getting prints done commercially these are also the lowest cost options.
- If you are printing your own it's easier to make individual prints than one combined print, but remember to use the print edge to edge option.

## **Print Options**

Option 2 – Make a single print containing the two or three images, but separate the images in a meaningful way. This option lets you use a "standard" mat.

- Use outlines and/or borders
- Use drop shadows

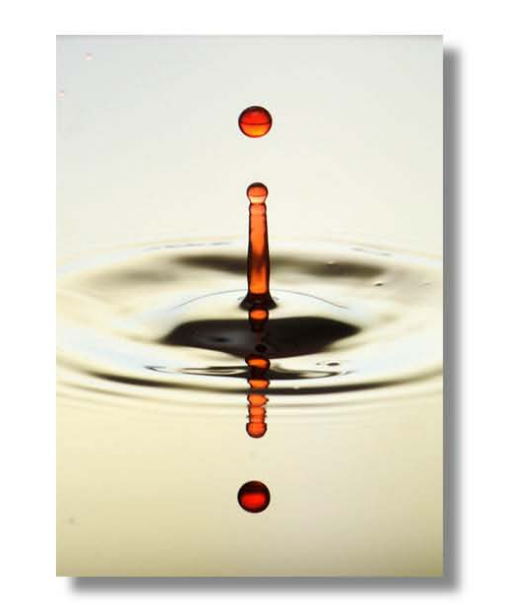

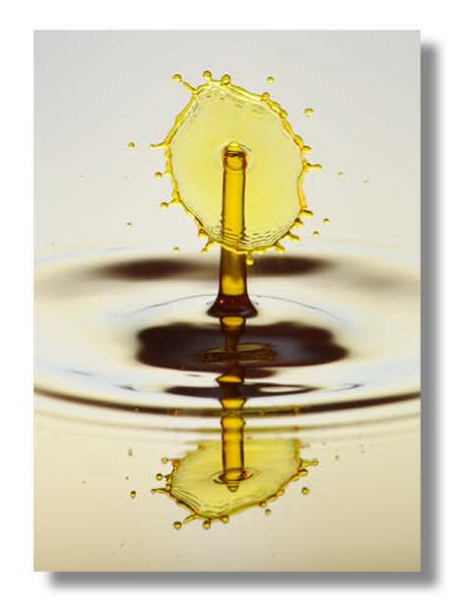

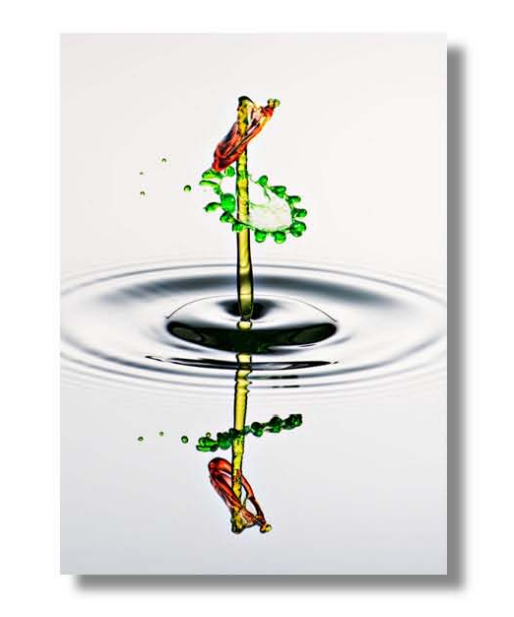